Google Adwords Manual [Payments](http://goto.westpecos.com/go.php?q=Google Adwords Manual Payments) [>>>CLICK](http://goto.westpecos.com/go.php?q=Google Adwords Manual Payments) HERE<<<

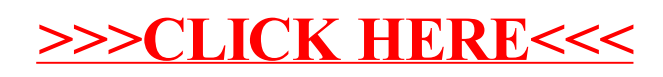